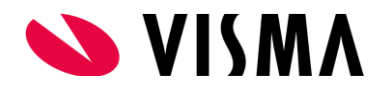

# **FAQ Robotics**

#### Kan het medewerker formulier aangepast worden?

Het formulier waar de nieuwe medewerker de gegevens moet invullen kan deels worden aangepast. Zo kunnen er officiële documenttype toegevoegd-of eruit gehaald worden. Verder kunnen er tekstuele aanpassingen worden gemaakt. Deze wijzigingen kunnen in overleg met de betrokken Visma consultant besproken worden.

#### Kan ik de status volgen van het formulier?

De status van het formulier kan deels gevolgd worden. Zo kan in Visma via de procesmonitor nagekeken worden of de e-mail verstuurd is naar de nieuwe medewerker waarin de link naar het formulier is opgenomen. Verder zal er een taak verschijnen op de takenlijst wanneer de medewerker het formulier ingevuld en getekend heeft. Er kan niet nagekeken worden of de medewerker het formulier geopend heeft.

#### Hoe verloopt de eerste inrichting voor Robotics?

De eerste inrichting zal samen met een Visma consultant gedaan worden. Indien aanwezig zal de inrichting eerst plaatsvinden in een test-of demo omgeving. Hier zal vervolgens een test voor ingepland worden om na te kijken of alles werkt. Als dit allemaal goed gegaan is zal de inrichting worden gedaan in de live-omgeving.

### Wat gebeurd er als een nieuwe medewerker na ingang van het contract het formulier nog niet heeft ingevuld?

Voordat het formulier naar de medewerker wordt verstuurd moeten de basisgegevens van de medewerker in Visma ingevoerd worden. Hier valt ook het BSN-nummer onder. Indien deze nog niet bekend is en er een fictief BSN-nummer gebruikt is zal er een foutmelding in Payroll ontstaan. Om de run toch te kunnen draaien zal deze medewerker uitgesloten moeten worden van de run totdat de gegevens aangevuld zijn.

#### Waarom moeten er vooraf basisgegevens ingevoerd worden in Visma HRM?

De basisgegevens van de medewerker moeten in Visma ingevoerd worden, omdat de robot op zoek gaat naar het personeelsnummer, mailadres en indien van toepassing het bedrijfsnummer van de medewerker. Deze gegevens zijn pas bekend bij de robot wanneer de medewerker ingevoerd is. Anders kunnen de gegevens uit het formulier niet aangevuld worden.

#### Waar worden de bijgevoegde documenten geplaatst?

Alle documenten die de medewerker upload bij het formulier zullen in één map terecht komen van het E-dossier in Visma. De documenten kunnen vervolgens indien nodig verplaatst worden naar een andere map.

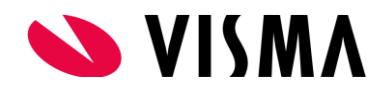

## **Good to know**

#### Doel Ad-Hoctaak

Wanneer de medewerker de gegevens heeft ingevuld op het formulier en deze verstuurd zal de robot na het aanvullen van de gegevens een Ad-Hoctaak aanmaken die naar voren komt bij een rol naar keuze. In deze taak staat vermeld dat de gegevens zijn aangevuld, maar ook of bepaalde gegevens niet aangevuld konden worden door de robot. Aan de hand van deze Ad-Hoctaak kan er een controle uitgevoerd worden en kunnen de documenten in het E-dossier indien nodig verplaatst worden naar de juiste mappen.

#### Actie na toevoegen nieuwe afdeling

Wanneer er binnen de organisatie een nieuwe afdeling toegevoegd wordt, zal in de Gebruikersgroep van de robot via het Tabblad DAA de nieuwe afdeling nog aangevinkt moeten worden achter de betreffende functiegroep. Anders kan de robot geen medewerkers vinden op de nieuwe afdeling. Dit geldt voor Robotics, maar eventueel ook voor andere functie- en gebruikersgroepen. Zie hiervoor ook de functionele beschrijving Autorisatie.

#### Medewerker invoeren met TWK

Als de ingangsdatum van het contract van de medewerker meer dan 16 weken in het verleden ligt zal er een automatische mail verstuurd worden naar het opgegeven e-mailadres van de organisatie. Hierin staat vermeld dat indiensttredingen van langer dan 16 weken geleden niet verwerkt worden door de robot.

#### Aanpassing inrichting Robotics

Het wordt afgeraden om de inrichting van Robotics zomaar weer aan te passen. Het kan namelijk zo zijn dat de robot hierdoor niet meer zal werken. Denk hierbij aan het aanpassen van de betreffende E-dossiermap of de Officiële documenten die gebruikt worden op het formulier. Indien er toch echt een aanpassing gedaan moet worden is het in ieder geval belangrijk dat de instructies van de Robotics handleiding nog goed worden doorgenomen. Verder kan hiervoor ook consultancy aangevraagd worden.